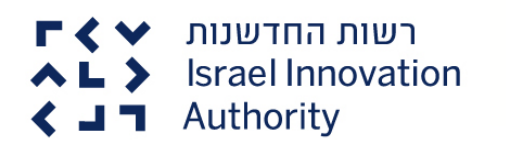

# **נהלי מסלול הטבה מס' 40 – קידום יכולות אנליזה להשקעה בתעשייה עתירת הידע אצל גופי שוק ההון המוסדיים**

חברות בצמיחה

## **.1 כללי**

- .1.1 בהתאם להוראות מסלול הטבה מס' 40 קידום יכולות אנליזה להשקעה בתעשייה עתירת הידע אצל גופי שוק ההון המוסדיים )להלן: "**מסלול ההטבה**"( נהלים אלו הם חלק בלתי נפרד ממסלול ההטבה. אם קיימת סתירה בין הוראות מסלול ההטבה לבין נהלים אלו, תגברנה הוראות מסלול ההטבה.
	- .1.2 למונחים בנהלים אלו תינתן המשמעות בהתאם למסלול ההטבה, אלא אם כן צוין במפורש אחרת.

## **.2 הגשת התיקים, ההוצאות והדיווחים**

הגשת התיקים, ההוצאות והדיווחים בגינם יהיו בהתאם לאמור בנהלי רשות החדשנות המפורטים להלן, בכפוף לשינויים המפורטים בסעיף 3 לנוהל זה:

[-200-01 נוהל כללי הפעילות מהגשת בקשה לתמיכה ועד לסיום תקופת המו"פ;](https://innovationisrael.org.il/rules/2949)

200-02 - [נוהל הגשת בקשה לתמיכה בתכנית מו"פ;](https://innovationisrael.org.il/rules/2950)

200-03 - [נוהל ניהול מערכת הכספים לצורכי מו"פ והגשת דוחות ביצועי במהלך תקופת המו"פ ובסיומה;](https://innovationisrael.org.il/rules/2952)

200-06 - [נוהל אישורים ובקשות מיוחדות.](https://innovationisrael.org.il/rules/3291)

## **.3 הוראות ספציפיות אשר תחולנה על בקשות המוגשות מכוח מסלול ההטבה**

#### .3.1 **הגשת בקשה בהליך התחרותי:**

- .3.1.1 מבקש המעוניין להגיש בקשה לתמיכה במסגרת הליך תחרותי שפורסם מכוח מסלול ההטבה יצרף לבקשתו:
	- 3.1.1.1.1. טופס בקשה לקבלת מענק (נספח מס' 1 לנוהל);
		- .3.1.1.2 טופס תקציב בקשה )נספח מס' 2 לנוהל(;
	- .3.1.1.3 תעודת התאגדות למבקש אשר זוהי הגשתו הראשונה לרשות החדשנות;
- .3.1.1.4 כל המסמכים והטפסים הנדרשים על פי הקבוע במסלול ההטבה, נהלי המסלול, בדף המסלול הייעודי [באתר האינטרנט של רשות החדשנות](https://innovationisrael.org.il/) ובמערכת החברות המקוונת.
- .3.1.2 בקשה שתוגש ללא כלל המסמכים והטפסים הנדרשים לא תיקלט ברשות החדשנות. למען הסר ספק, בקשות המוגשות באופן חלקי לא יקלטו ולא יידונו בוועדת המחקר.
- .3.1.3 אופן הגשת הבקשות יפורט במסגרת הקול הקורא בדבר עריכת ההליך התחרותי אשר יפורסם באתר האינטרנט של רשות החדשנות.
- .3.1.4 האחריות על שלמות ובהירות המידע שהוגש מוטלת על המבקש. אי מילוי כל הנדרש עלול לפגום ביכולת בדיקת הבקשה ולהביא לדירוגה הנמוך בוועדת המחקר ואף לפסילתה.
- .3.1.5 תקופת הביצוע המבוקשת תחל לכל המוקדם ביום הראשון בחודש שבו הוגשה הבקשה. למען הסר ספק, לא תוכר תקופת ביצוע רטרואקטיבית למועד ההגשה.

.3.2 **אישור וועדה והפעלת התיק:**

- .3.2.1 החלטת הוועדה תובא לידיעת המבקש שנבחר בכתב, ותכלול תנאים מיוחדים ואבני הדרך באם נקבעו כאלה. כמו כן, תישלח הודעה בכתב לשאר המבקשים שלא זכו בהליך התחרותי.
- .3.2.2 מבקש שבקשתו אושרה יחתום על כתב התחייבות לרשות החדשנות כאמור בסעיף 7.3 למסלול ההטבה וזאת לאחר הגשת הוכחת גיוס עובד ליבה מומחה אשר עומד בפרופיל שהוצג בתכנית העבודה הרב שנתית ואושר על ידי וועדת המחקר )בהתאם לסעיף 2.18.1 למסלול ההטבה(.

#### .3.3 **הוצאות מוכרות:**

- .3.3.1 במסגרת מסלול ההטבהיוכרו הוצאות כוח אדם בלבד.
- .3.3.2 תשלום עבור כוח אדם אשר לא הוצג באופן מלא ומפורט בעת הגשת הבקשה בהתאם לסעיף 2.18.1 למסלול ההטבה, יתבצע לאחר הגשת פרטי כוח האדם ואישור עמידתו בפרופיל שאושר על ידי וועדת המחקר.
- .3.3.3 תקרת השכר החודשית ל- 100% משרה ותעסוקה בתכנית מאושרת בחודש )כולל עלויות סוציאליות ונלוות( שתוכר כהוצאה לצורך מסלול ההטבה היא 35,000 ש"ח (לפני תקורה).
- .3.3.4 עובד במשרה מלאה אשר אחוז התעסוקה שלו בתכנית מאושרת עולה על 80% מתעסוקתו במבקש, יוכר ב- 100% תעסוקה בתכנית המאושרת.
- .3.3.5 עובד במשרה מלאה אשר אחוז התעסוקה שלו בתכנית מאושרת נע בין -50% 80% מתעסוקתו במבקש, יוכר על פי אחוז התעסוקה בפועל בתכנית המאושרת.
- .3.3.6 לא יוכרו הוצאות לעובד אשר אחוז תעסוקתו בתכנית המאושרת נמוך מ50%- מתעסוקתו במבקש או לעובד שלא עובד במשרה מלאה במבקש.
- .3.3.7 ניתן להכיר בהוצאות עובד אם הינו מועסק באופן ישיר על ידי המבקש ומתקיימים יחסי עבודה (עובד מעסיק) או אם מועסק אל מול חשבונית ולא מתקיימים יחסי עבודה. למען הסר ספק, במקרה של עובד המועסק בחשבונית, אחוז המשרה שיוכר לצורך חישוב אחוז תעסוקתו בתכנית יחושב בהתאם לאחוז המשרה המוגדר אצל המבקש. לא תשולם תקורה בגין עובד זה.
- .3.3.8 על כל עובד (בין אם מועסק באופן ישיר ובין אם בעקיפין) למלא באופן חודשי טופס דיווח שעות בפורמט ייעודי של הרשות הניתן להורדה [באתר האינטרנט](https://innovationisrael.org.il/)  [של רשות החדשנות.](https://innovationisrael.org.il/) על טופס זה להיחתם הן על ידי העובד והן על ידי מנהלו בתום כל חודש ובהתאם להוראות נוהל .200-03
- .3.3.9 במסגרת מסלול ההטבה, שיעור התקורה עומד על עד 30%. בנוסף להוצאות התקורה המופיעות בנוהל ,200-03 הוצאות התקורה שיוכרו יכללו יועצים טכנולוגיים, הכשרות וסמינרים מקצועיים.

#### .3.4 **בקשה לשינויים בתכנית שאושרה:**

.3.4.1 המבקש רשאי להגיש בקשה לשינוי תכנית מאושרת פעם אחת בכל 12 חודשים. ההגשה תתבצע במייל לכתובת:

#### .3.5 **נהלי דיווח:**

- .3.5.1 במסגרת מסלול זה לא יתבצעו דיווחי ביניים רבעוניים.
- .3.5.2 בתום כל 12 חודשי ביצוע של תכנית מאושרת על המבקש יהיה להגיש דיווח שנתי לאותה שנת פעילות הכולל:
- 3.5.2.1. טופס דיווח כספי שנתי (נספח מס' 3 לנוהל) בדבר הוצאות כוח אדם שבוצעו בפועל על ידי המבקש;
	- טופס הצהרה שנתי (נספח מס' 4 לנוהל):  $(3.5.2.2)$

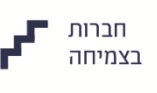

- .3.5.2.3 דוח שנתי )נספח מס' 5 לנוהל( בדבר כמות האנליזות שבוצעו בהתאם לתכנית המאושרת.
	- .3.5.3 הדיווח יוגש באמצעות המערכת המקוונת של רשות החדשנות.
- .3.5.4 בתום בדיקת הדיווח השנתי על ידי רשות החדשנות, ובכפוף לממצאי הבדיקה, יבוצע תשלום יתרת המענק לאותם 12 חודשים.

# **.4 תחילה**

נוהל זה נכנס לתוקפו ביום 15בינואר, .2020

## **.5 נספחים לנוהל**

נספח 1 - טופס בקשה לקבלת מענק;

נספח 2 - טופס תקציב בקשה;

נספח 3 - טופס דיווח כספי שנתי;

נספח 4 - טופס הצהרה שנתי;

נספח 5 - דוח שנתי.